## **TwidoSuite Schéma IT - 2014**

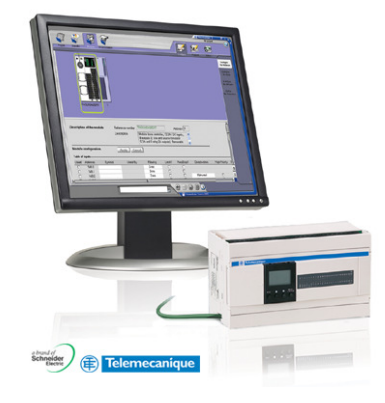

### **Informations sur le projet**

Imprimé le 29/03/2014 Auteur Service Index Propriété industrielle **Commentaire**

## **Sommaire**

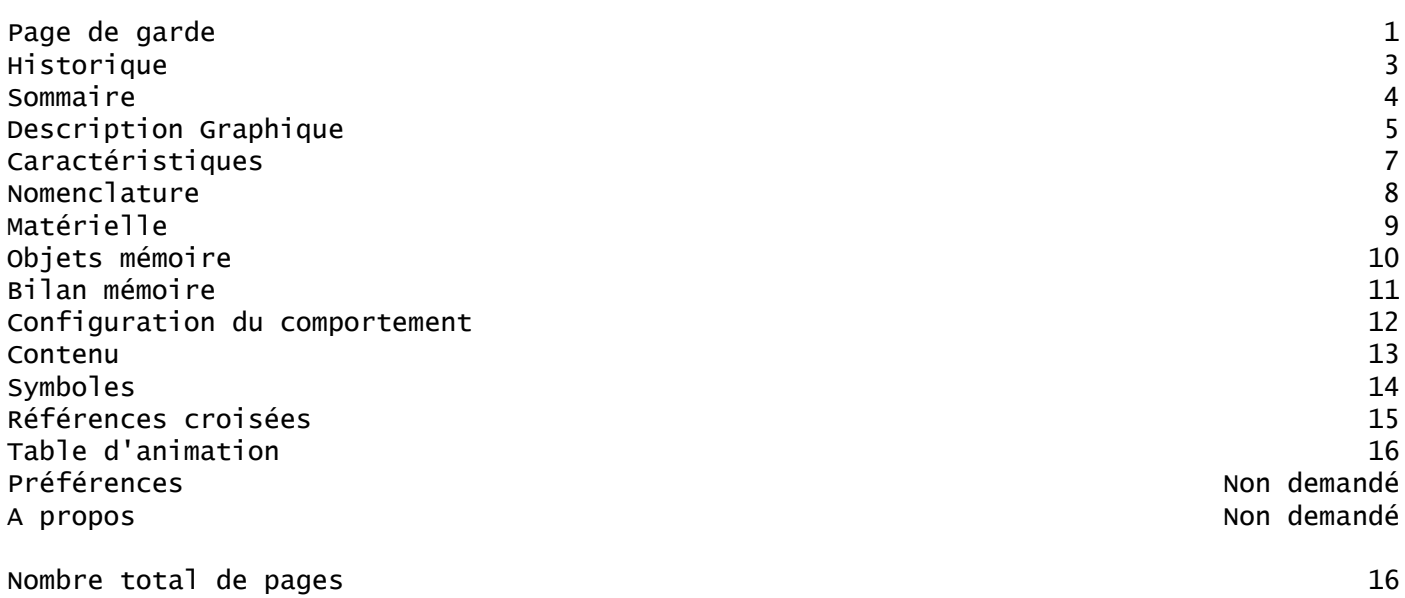

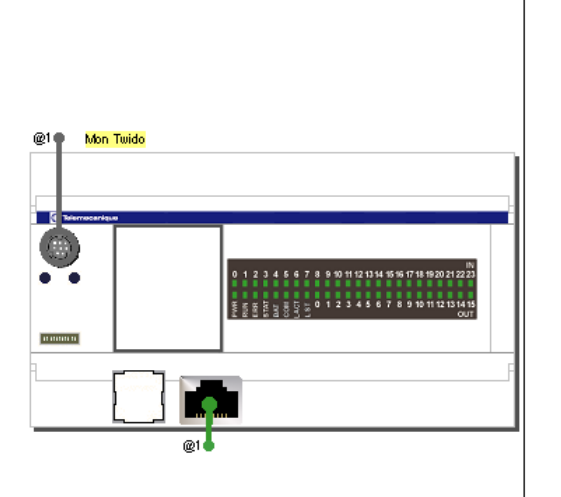

Page 1

Page 2

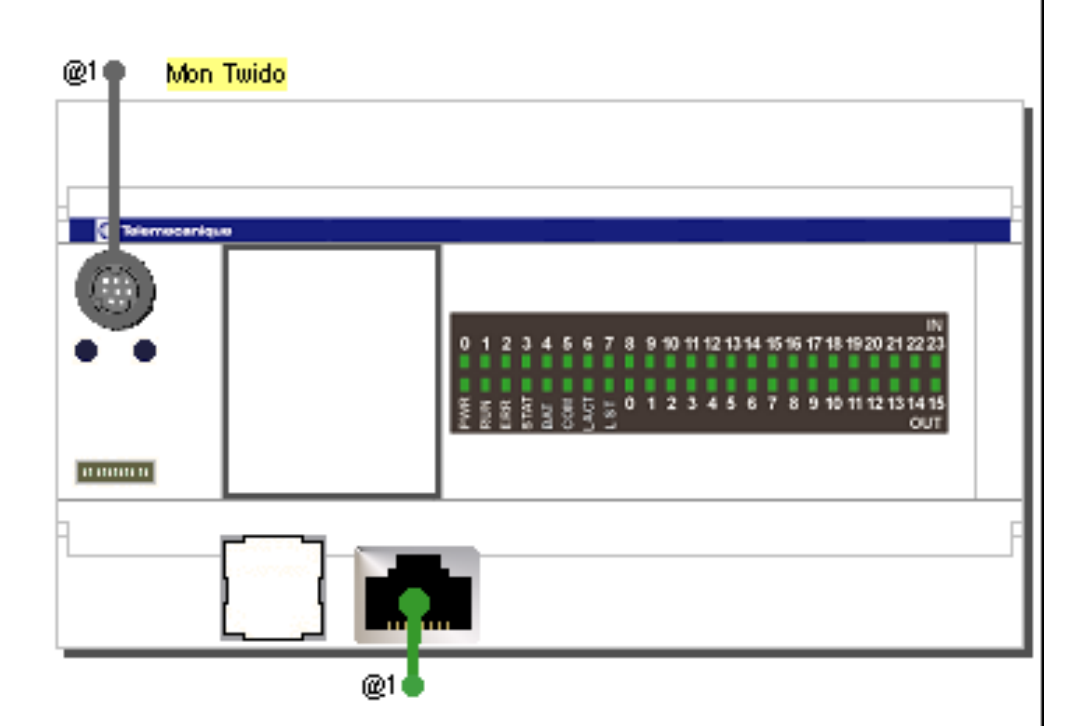

### Page 1

# **Caractéristiques**

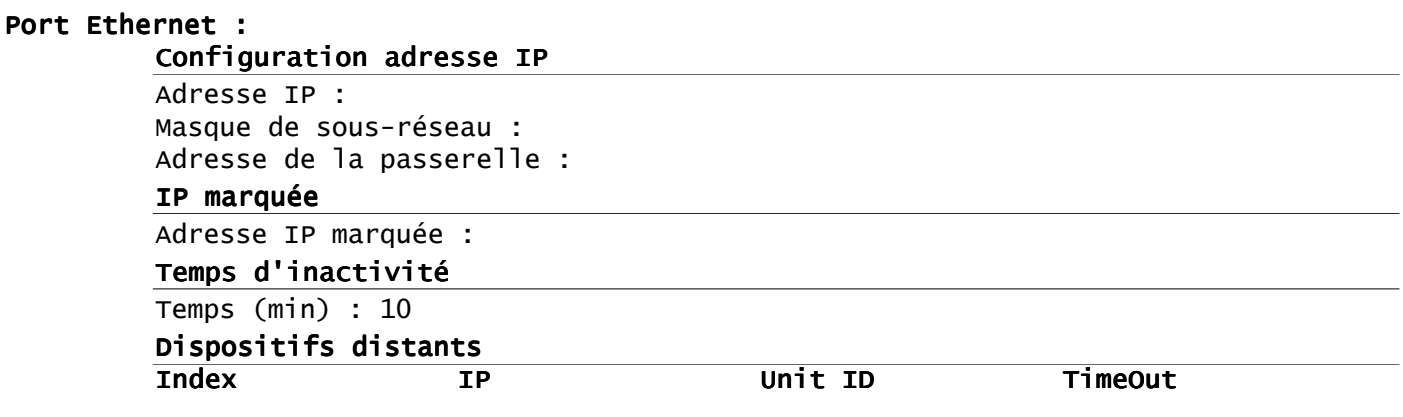

### **Nomenclature**

**Famille Référence Quantité** TWDLCAE40DRF 1

# **Configuration matérielle**

**Base**

TWDLCAE40DRF

# **Configuration objets mémoire :**

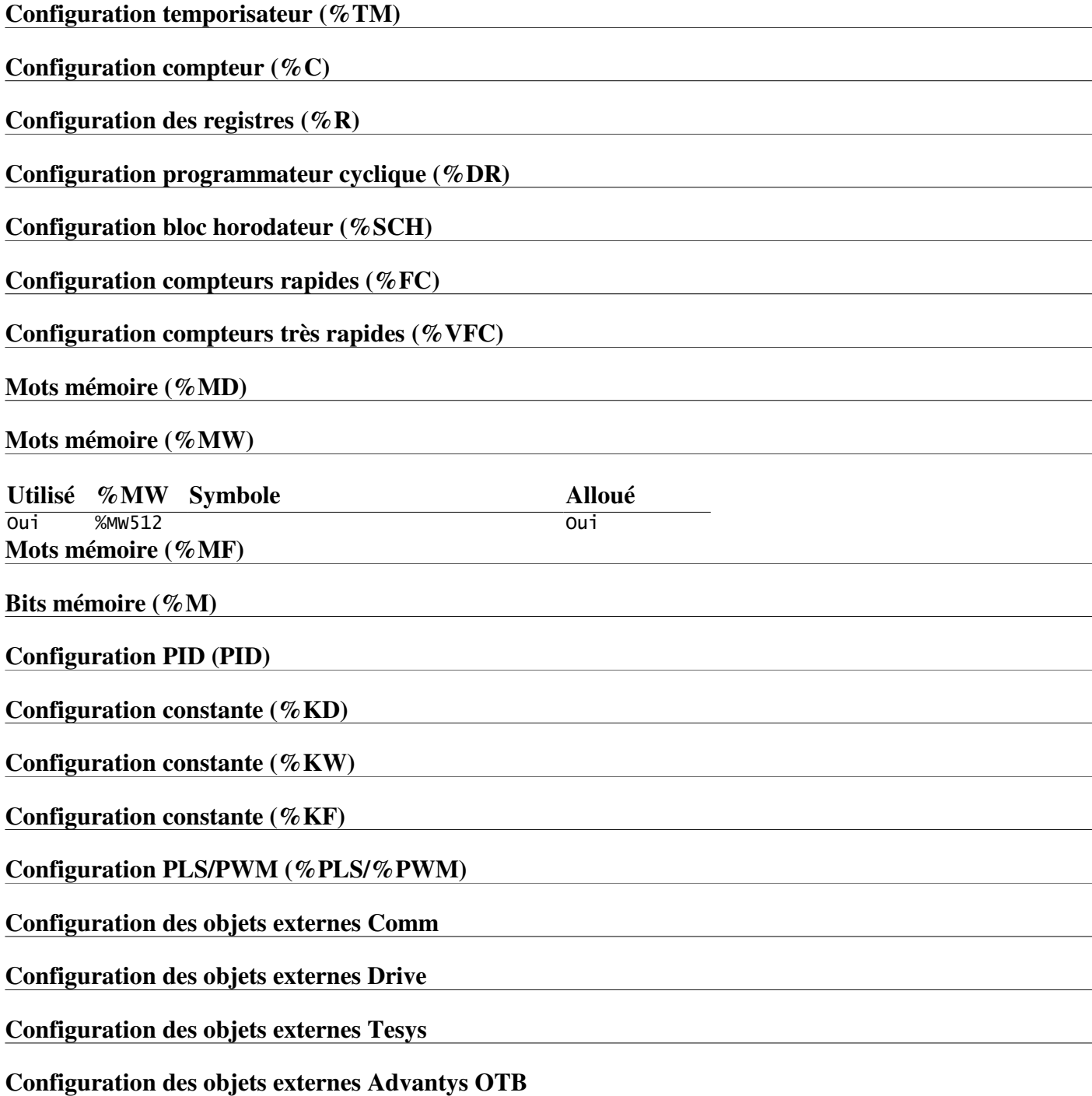

## **Bilan Mémoire**

#### **Statistiques d'utilisation de la mémoire**

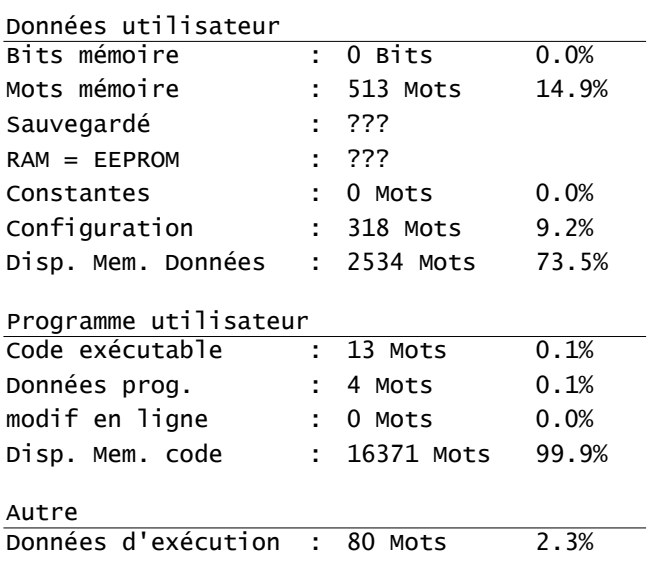

### **Configurer le comportement**

### *Niveaux fonctionnels*

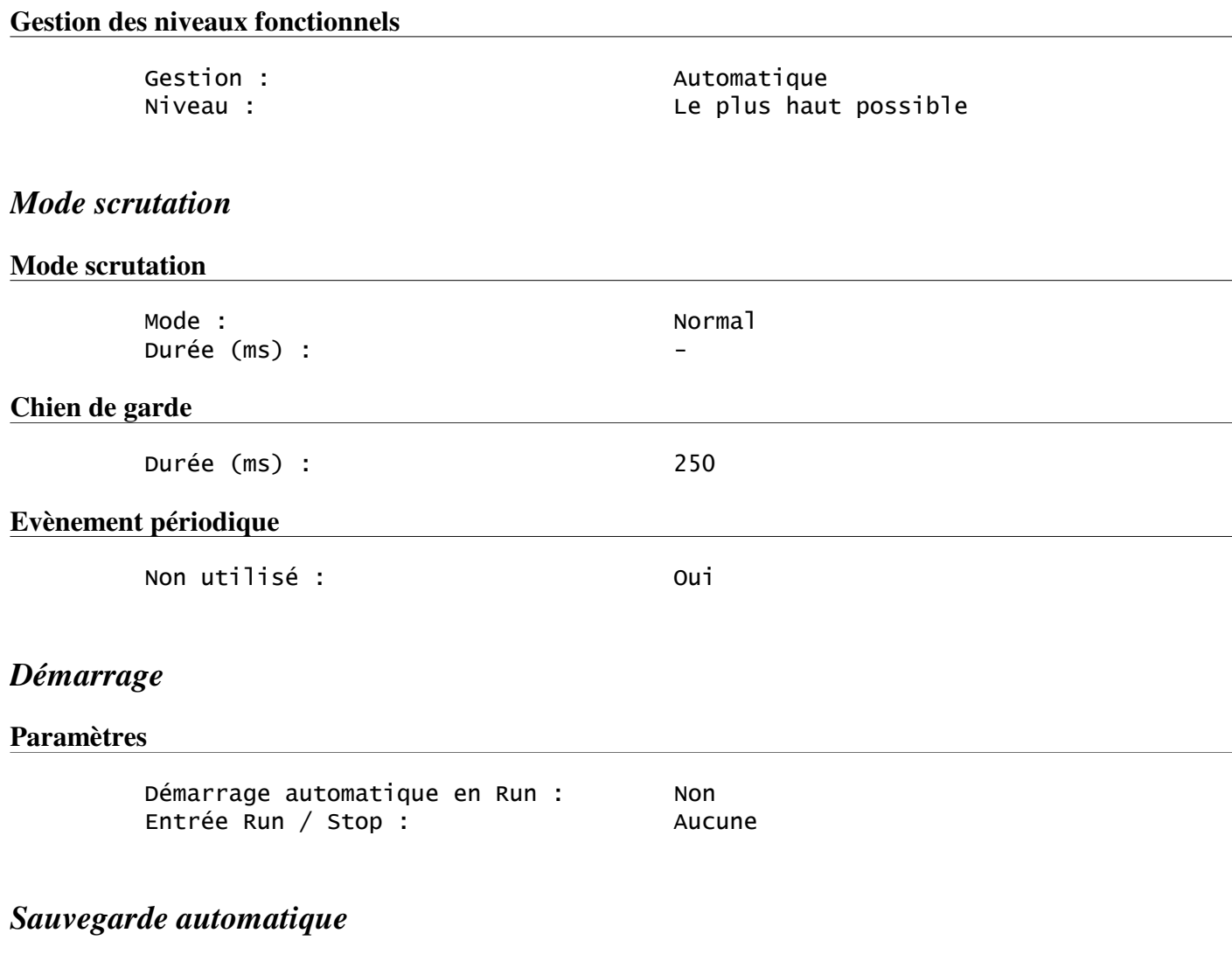

#### **Paramètres**

Sauvegarde automatique RAM=>EEPROM : Oui

## **Programme listes et diagrammes**

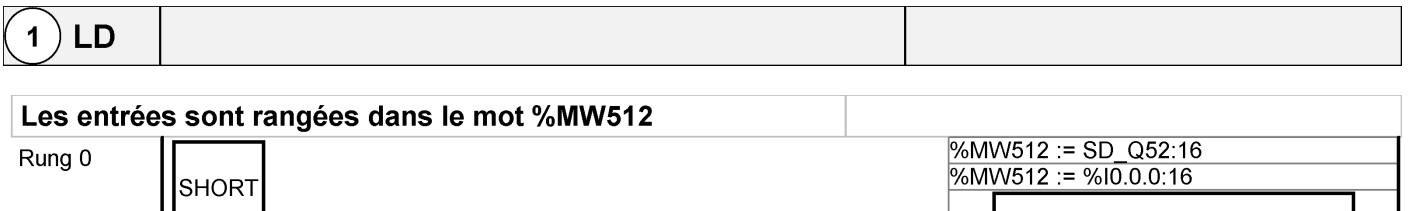

## **Symboles**

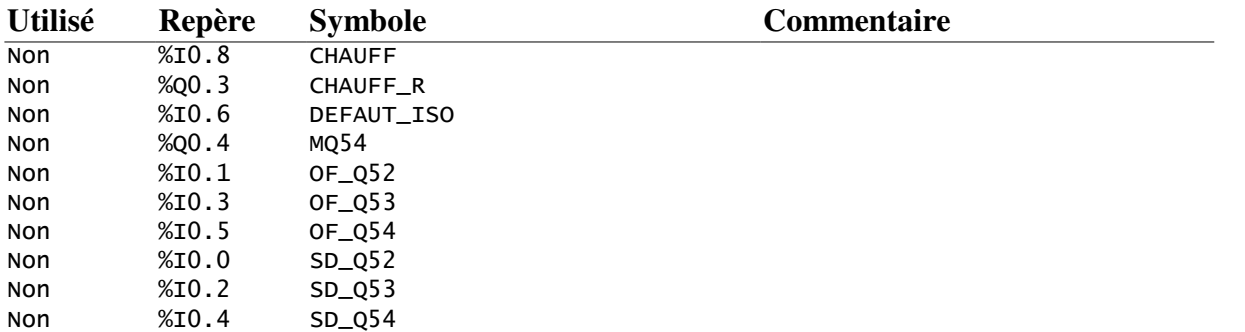

### **Références croisées**

### **Table d'animation**